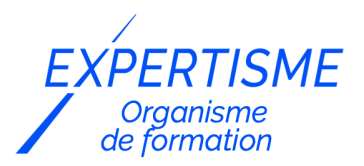

*Développement Mobile*

### **FORMATION ANDROÏD JETPACK COMPOSE – CONSTRUIRE UNE APPLICATION MOBILE**

Satisfaction de nos apprenants en 2023 : 98% Taux d'assiduité : 100%

- **Formez-vous selon vos disponibilités** 6 | **!** Vous proposez **3 dates au choix** et votre formateur vous confirme la date souhaitée.
- **En présentiel dans votre entreprise,** dans l'un de nos **20 centres de formation** ou en **distanciel par visioconférence.**

**Niveau : Avancé, Expert** 

#### **Référence** : DEVMOB-6403 **Durée** : 14 heures soit 2 jours **Tarif formation individuelle** : 2340 € HT / Personne **Tarif Intra-Entreprise à partir de 4 Collaborateurs** : [Demandez un devis](https://www.expertisme.com/devis-formation-digitale-intra-entreprise/)

#### **Vous avez des questions sur cette formation ?**

Contactez nos conseillers au : 01 42 66 36 42 du lundi au vendredi de 9h00 à 19h ou par email [formation@expertisme.com](mailto:formation@expertisme.com)

# **Votre parcours de formation :** [>> Découvrez-le étape par étape](https://www.expertisme.com/docs-formations/parcours-etape-par-etape-Expertisme.pdf)

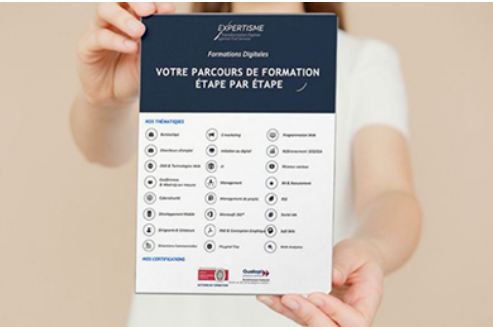

# *Contexte de la formation Androïd Jetpack Compose – Construire une application mobile*

Vous souhaitez découvrir une méthode plus efficace pour développer vos applications sur Android ?

Bienvenue dans le monde du développement d'applications Android avec Jetpack Compose, l'outil de développement moderne, rapide et intuitif de Google.

Cette formation de 2 jours, "Android avec Jetpack Compose", est conçue pour vous introduire à cette bibliothèque d'interface utilisateur déclarative, qui révolutionne la façon dont les applications Android sont conçues et développées.

Jetpack Compose est une nouvelle approche du développement d'applications Android. Au lieu de créer des interfaces utilisateur à l'aide de XML, Jetpack Compose permet de créer des interfaces utilisateur dynamiques et interactives en utilisant uniquement du code Kotlin. Ce changement permet un développement plus rapide, des tests plus faciles et un code plus lisible et plus maintenable.

Vous souhaitez gagner du temps de développement, tout en créant des applications propres et faciles d'utilisations ?

Cette formation proposée par *Expertisme*, Organisme de formation Certifié Qualiopi s'adresse à tous ceux qui ont une certaine expérience en développement Android et une connaissance de base de Kotlin. Que vous soyez un développeur Android chevronné à la recherche de nouvelles compétences, un développeur Kotlin souhaitant se lancer dans le développement d'applications Android, ou un chef de projet technique désireux de comprendre les dernières tendances en matière de développement Android, cette formation est faite pour vous.

Au cours de cette formation, notre Formateur Expert Métier vous guidera à travers les concepts clés de Jetpack Compose.

Nous commencerons par une introduction générale, en expliquant comment fonctionne Jetpack Compose et comment il s'intègre dans l'écosystème Android existant.

Nous passerons ensuite en revue les fondamentaux de Compose, tels que les composables, les modificateurs, les états et les animations, en fournissant de nombreux exemples et exercices pratiques pour renforcer votre compréhension.

Ensuite, nous explorerons comment utiliser Jetpack Compose pour construire des interfaces utilisateur complexes. Vous apprendrez à créer des listes, des grilles, des formulaires, des dialogues et d'autres éléments d'interface utilisateur communs en utilisant Compose.

Enfin, nous nous concentrerons sur les bonnes pratiques de développement avec Compose. Vous apprendrez à structurer votre code de manière efficace, à tester vos composables et à optimiser les performances de vos applications.

À la fin de cette formation, vous aurez une compréhension solide de Jetpack Compose et de la façon dont il peut être utilisé pour créer des applications Android modernes, performantes et attrayantes. Vous serez prêt à commencer à utiliser Compose dans vos propres projets, ou à approfondir vos connaissances grâce à des études plus avancées.

Nous sommes impatients de vous accompagner avec cette formation "Android avec Jetpack Compose" et de vous aider à franchir une nouvelle étape dans votre parcours de développement Android. Découvrez comment Jetpack Compose peut transformer votre expérience de développement Android.

# *À qui s'adresse cette formation ?*

Cette formation s'adresse à toute personne ayant des bases de Kotlin et sur la programmation Android.

### *Objectifs*

JetPackCompose :

- Rappel sur les lambda Kotlin
- Créer et manipuler un écran à l'aide de Compose

### *Programme*

#### **[1. Lambda expression :](#page--1-0)**

- Syntaxe et fonctionnement
- High order function et inline
- Lambda et les collections

#### **[2. Interface graphique](#page--1-0)**

Développer l'interface graphique avec Compose

- Parcours des différents composants graphiques
- Utilisation de layout
- Appliquer un thème
- Créer des rendus automatiques
- Manipuler les composants et écouter les événements
- Utiliser l'action bar
- Créer des composants réutilisables
- Remplacer les RecyclerView
- Animation

### **[3. Architecture ViewModel](#page--1-0)**

- Mise en place d'un ViewModel
- Utilisation des lives data

### **[4. LAMBDA EXPRESSION](#page--1-0)**

- Fonctionnement
- High order function et inline
- Lambda et les collections

#### **[5. IHM](#page--1-0)**

- Fonctionnement des interfaces graphiques sous Android
- Manipuler dynamiquement l'interface graphique
- Fonctionnement et cycle de vie des activités
- Communication entre 2 activités
- Menu, Dialog et Toast
- Afficher des notifications immédiates et à retardements.
- Style, thème et internationalisation
- Améliorer l'expérience utilisateur de son application à l'aide du Material Design et des animations.

### **[6. EXPLOITER UNE API](#page--1-0)**

- Gestion des exceptions
- Utiliser un capteur du téléphone : La localisation
- Ajouter des librairies externes
- Réaliser une requête web
- Parser un JSON (sérialisation / désérialisation)
- Exploiter une API
- Réaliser une tâche asynchrone avec un Thread
- Gérer les échecs et l'attente graphiquement

### **[7. ARCHITECTURE](#page--1-0)**

- ViewModel
- MVP
- MVVP
- Design pattern Observer

### **[8. GOOGLE MAPS](#page--1-0)**

- Afficher une carte
- Mettre un marker, déplacer la caméra, afficher sa position
- Modifier l'info Windows

#### **[9. EN FONCTION DES ENVIES ET DU TEMPS, AUTRES MODULES POSSIBLES](#page--1-0)**

- RecyclerView pour afficher sous forme de liste
- Intégration de FireBase avec login with google et base de données.
- Persistance des données en local
- Publication sur le Play Store
- Créer un service qui se lance au démarrage du téléphone (Service + Broadcast)
- Fragment
- Capture Vidéo et lecteur de code bar
- Bluetooth

Version 3. Mise à jour le 01/01/2023

© EXPERTISME - Groupe SELECT® 2023 Tous droits réservés. Les textes présents sur cette page sont soumis aux droits d'auteur.

## *Pré-requis*

Base de Kotlin et Android

Un processeur correct

Idéalement 16go de RAM

Dernière version d'Android Studio installée.

Être muni d'un ordinateur relié à Internet, possédant une caméra, un micro et un haut-parleur.

# *Points forts de la formation*

- Votre plan pédagogique de formation sur-mesure avec l'évaluation initiale de votre niveau de connaissance du sujet abordé
- Des cas pratiques inspirés de votre activité professionnelle, traités lors de la formation
- Un suivi individuel pendant la formation permettant de progresser plus rapidement
- Un support de formation de qualité créé sur-mesure en fonction de vos attentes et des objectifs fixés, permettant un transfert de compétences qui vous rende très rapidement opérationnel
- Les dates et lieux de cette formation sont à définir selon vos disponibilités
- Animation de la formation par un Formateur Expert Métier
- La possibilité, pendant 12 mois, de solliciter votre Formateur Expert sur des problématiques professionnelles liées au thème de votre formation
- Un suivi de 12 mois de la consolidation et de l'évolution de vos acquis.

# *Approche Pé dagogique*

L'approche pédagogique a été construite sur l'interactivité et la personnalisation : Présentation illustrée et animée par le Formateur Expert, partage d'expériences, études de cas, mise en situation réelle. Tous les supports sont fournis par support papier, mail ou clé USB à chaque stagiaire.

#### **Méthodologie pédagogique employée :**

Chaque formation en présentiel ou en distanciel est animée par un Formateur Expert Métier sélectionné selon ses compétences et expériences professionnelles. Apport d'expertise du Formateur, quiz en début et fin de formation, cas pratiques, échanges d'expérience. Accès en ligne au support de formation.

#### **Modalités employées et évaluation :**

Evaluation et positionnement lors de la définition du plan pédagogique avec le ou les stagiaires. Un QCM est soumis aux stagiaires le dernier jour de la formation pour valider les acquis. Une correction collective est effectuée par le Formateur. Un bilan de fin de stage à chaud est organisé entre le Formateur et le ou les stagiaires pour le recueil et la prise en compte de leurs appréciations. Une attestation de fin de stage est remise aux stagiaires.

# *Accessibilité*

Toute demande spécifique à l'accessibilité de la formation par des personnes handicapées donnera lieu à une attention particulière et le cas échéant une adaptation des moyens de la formation. Public en situation de handicap, contactez notre référent handicap au 01 42 66 36 42.

### *Formateur*

Nos Formateurs sont des Experts Métiers intervenants sur les prestations inhérentes sur la thématique de la formation. Ils réalisent les audits et co-construisent l'offre et le déroulé de la formation avec l'Ingénieur Pédagogique avant validation par le Responsable Pédagogique. Ils sont sélectionnés pour leurs compétences pédagogiques et leurs expériences dans la formation pour adultes.

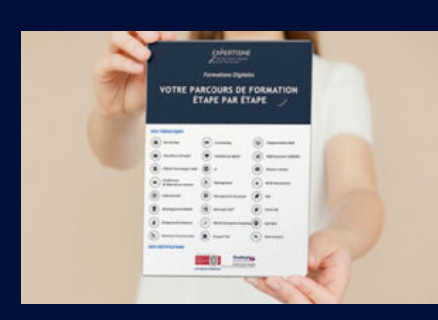

**Votre parcours de formation en détail : [>](https://www.expertisme.com/docs-formations/parcours-etape-par-etape-Expertisme.pdf)**[>Découvrez-le étape par étape](https://www.expertisme.com/docs-formations/parcours-etape-par-etape-Expertisme.pdf)

#### *VOUS AVEZ DES QUESTIONS SUR CETTE FORMATION ?*

 **>> Contactez nos conseillers au : 01 42 66 36 42** du lundi au vendredi de 9h00 à 19h

 **>> ou par email :** [formation@expertisme.com](mailto:formation@expertisme.com)

 **>> ou par le formulaire :** <https://www.expertisme.com/contact/>

*VOUS SOUHAITEZ VOUS INSCRIRE ? :* <https://www.expertisme.com/devis-formation-digitale/>

#### **Consultez notre site pour plus d'informations : [www.expertisme.com/formations/](https://www.expertisme.com/formations/) Lien vers la formation :**

**[https://www.expertisme.com/formations-digitales/formation-android-jetpack-compose-construire-une-application-mobile-formation](https://www.expertisme.com/formations-digitales/formation-android-jetpack-compose-construire-une-application-mobile-formation-android-initiation-au-developpement-dapplications-mobiles-2/) [-android-initiation-au-developpement-dapplications-mobiles-2/](https://www.expertisme.com/formations-digitales/formation-android-jetpack-compose-construire-une-application-mobile-formation-android-initiation-au-developpement-dapplications-mobiles-2/)**